## Microsoft Outlook Shortcuts

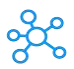

## **Microsoft Outlook Shortcuts for Windows & Mac**

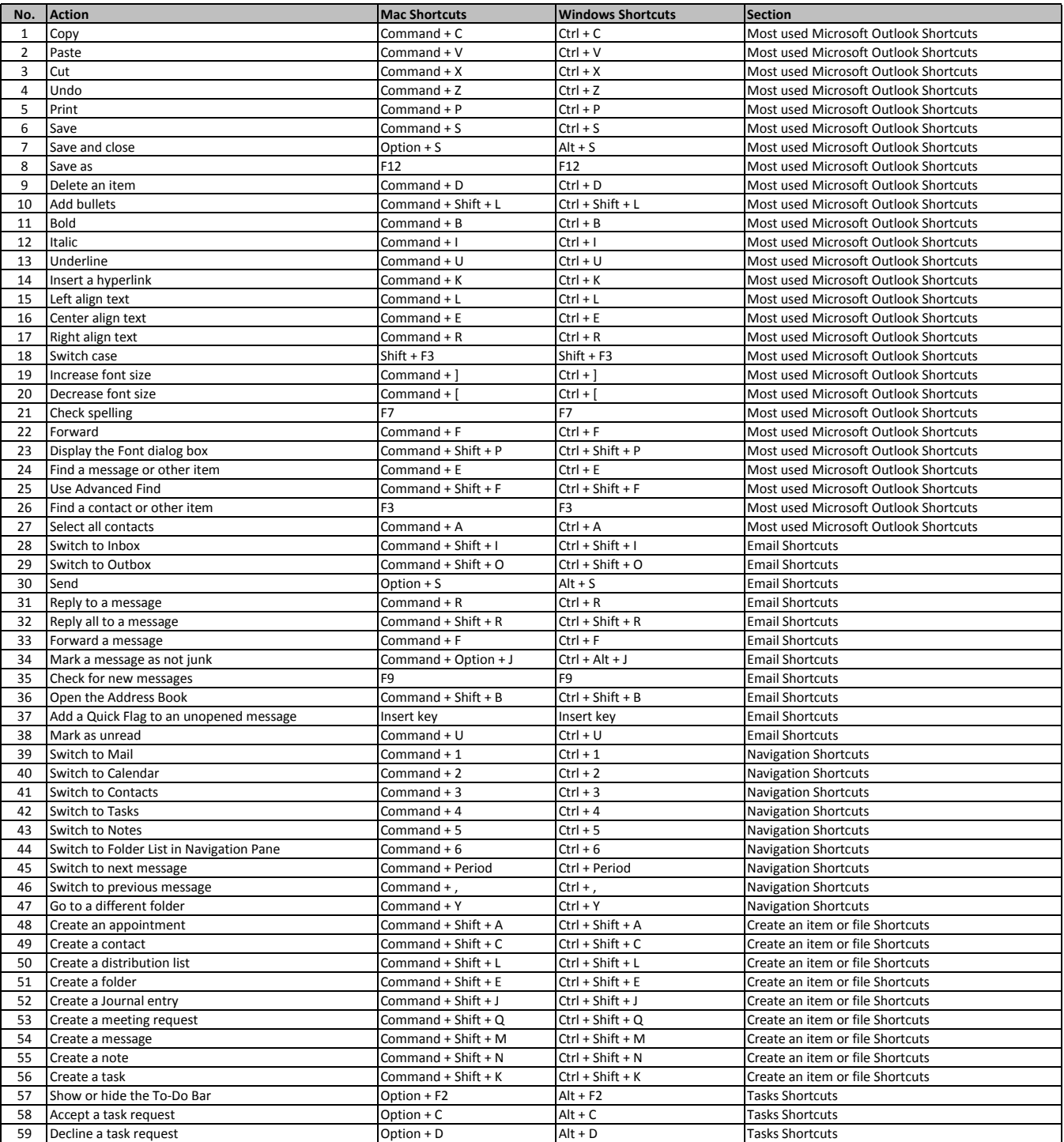

**[learn more - https://tu](https://tutorialtactic.com/keyboard-shortcuts/microsoft-outlook-shortcuts-windows-mac/)torialtactic.com/keyboard-shortcuts/microsoft-outlook-shortcuts-windows-mac/**